## **R Bootcamp: Dataframe access & What is it?**

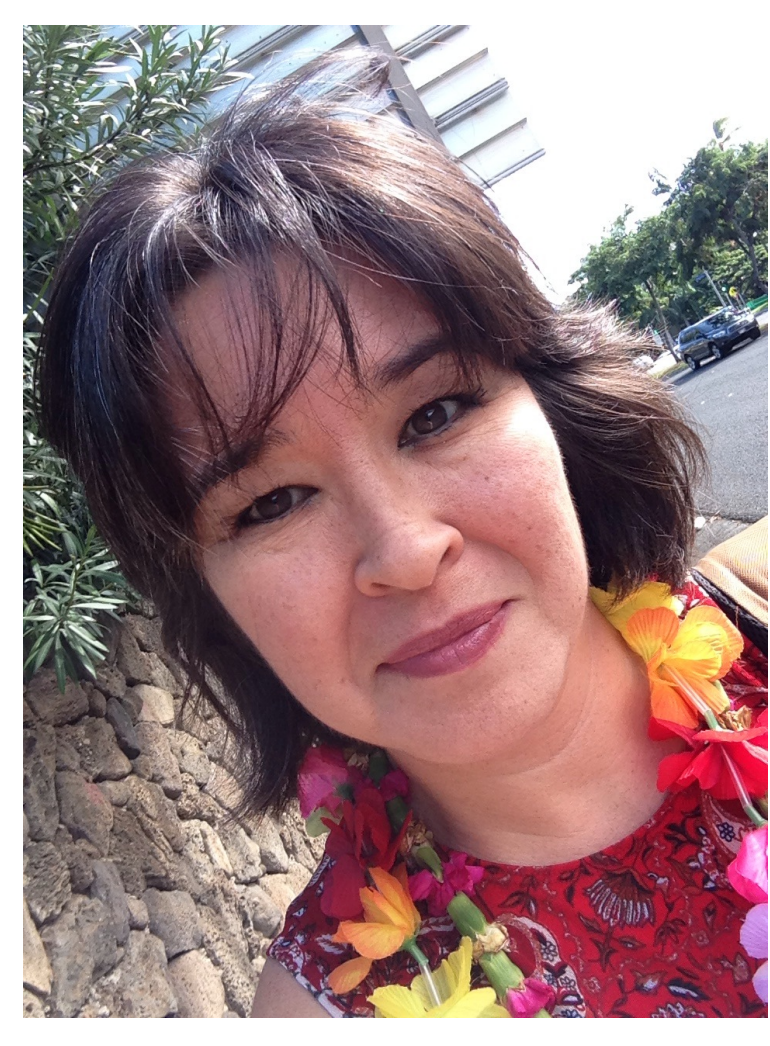

Marguerite Butler [mbutler808@gmail.com](mailto:mbutler808@gmail.com)

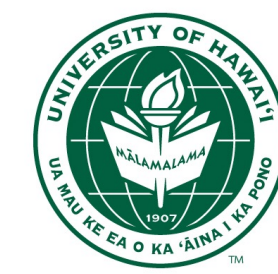

Dept. of Biology University of Hawaii

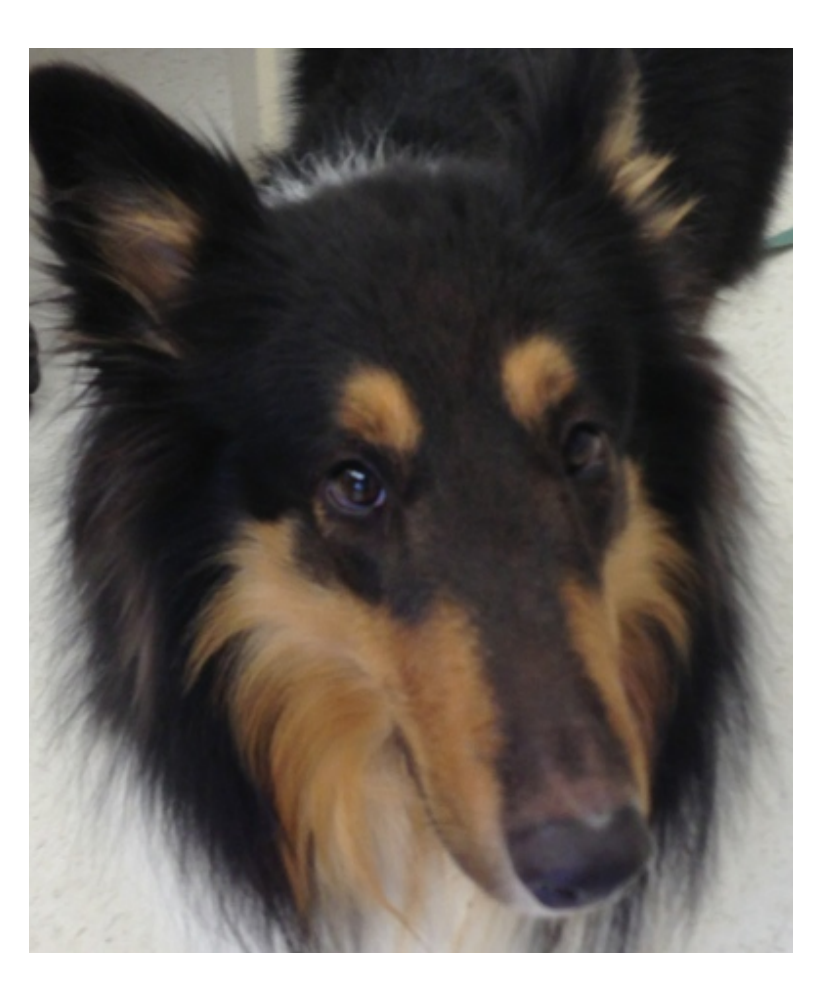

Tim Tam

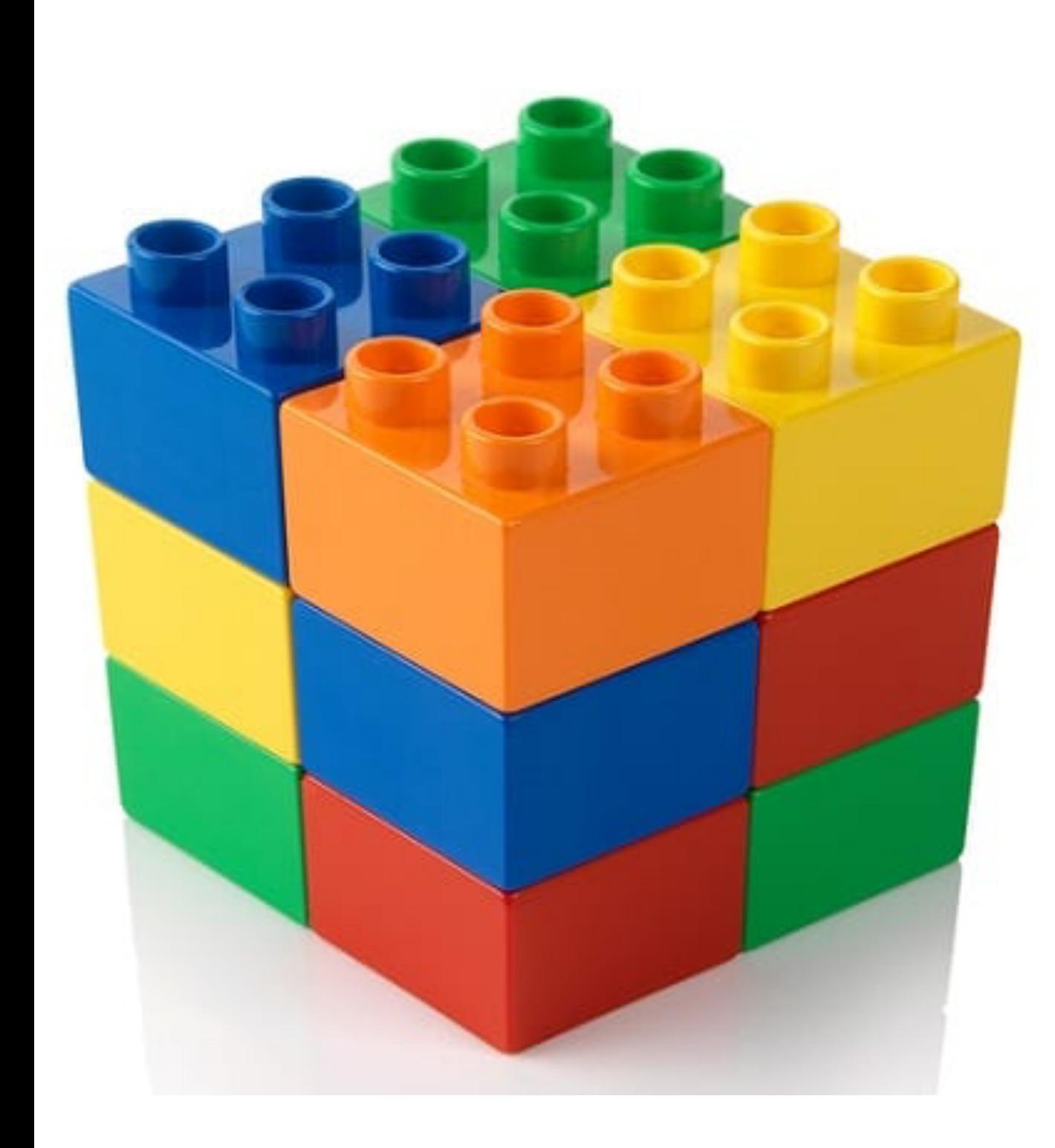

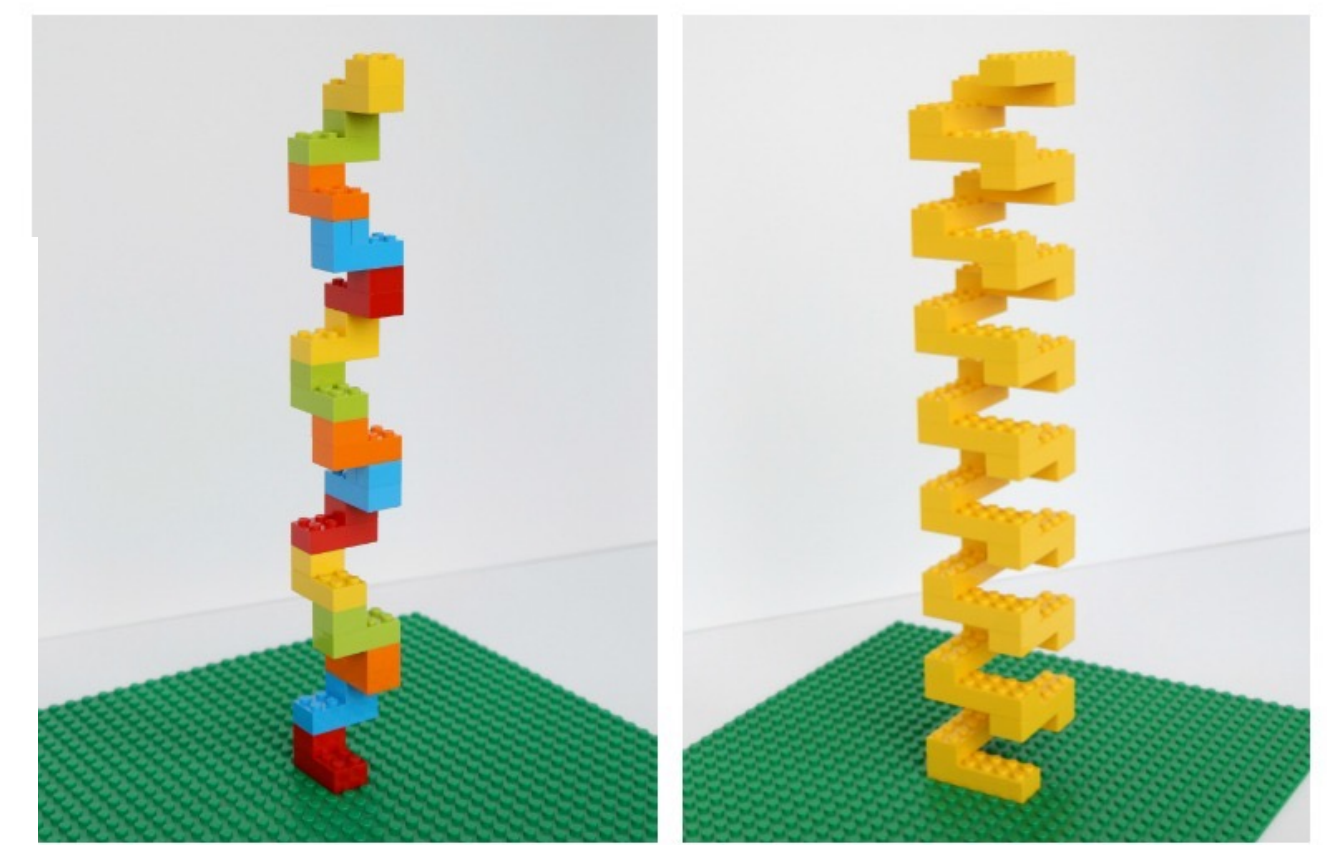

## **LEGO Math Patterns** Build & Write An Expression

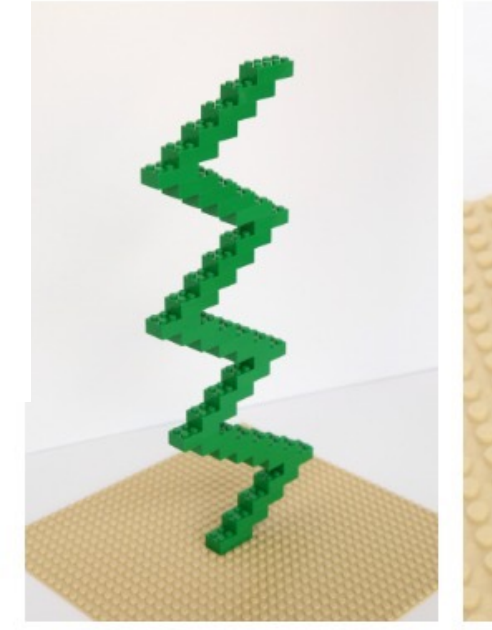

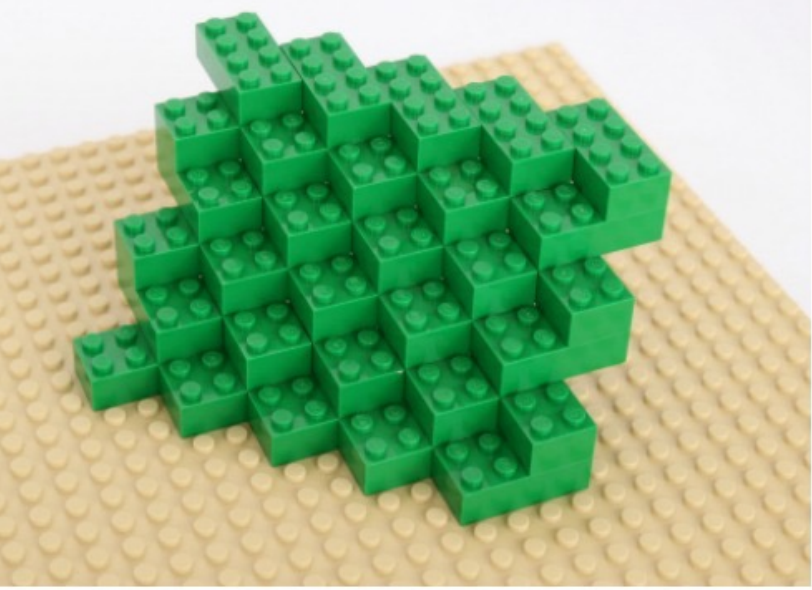

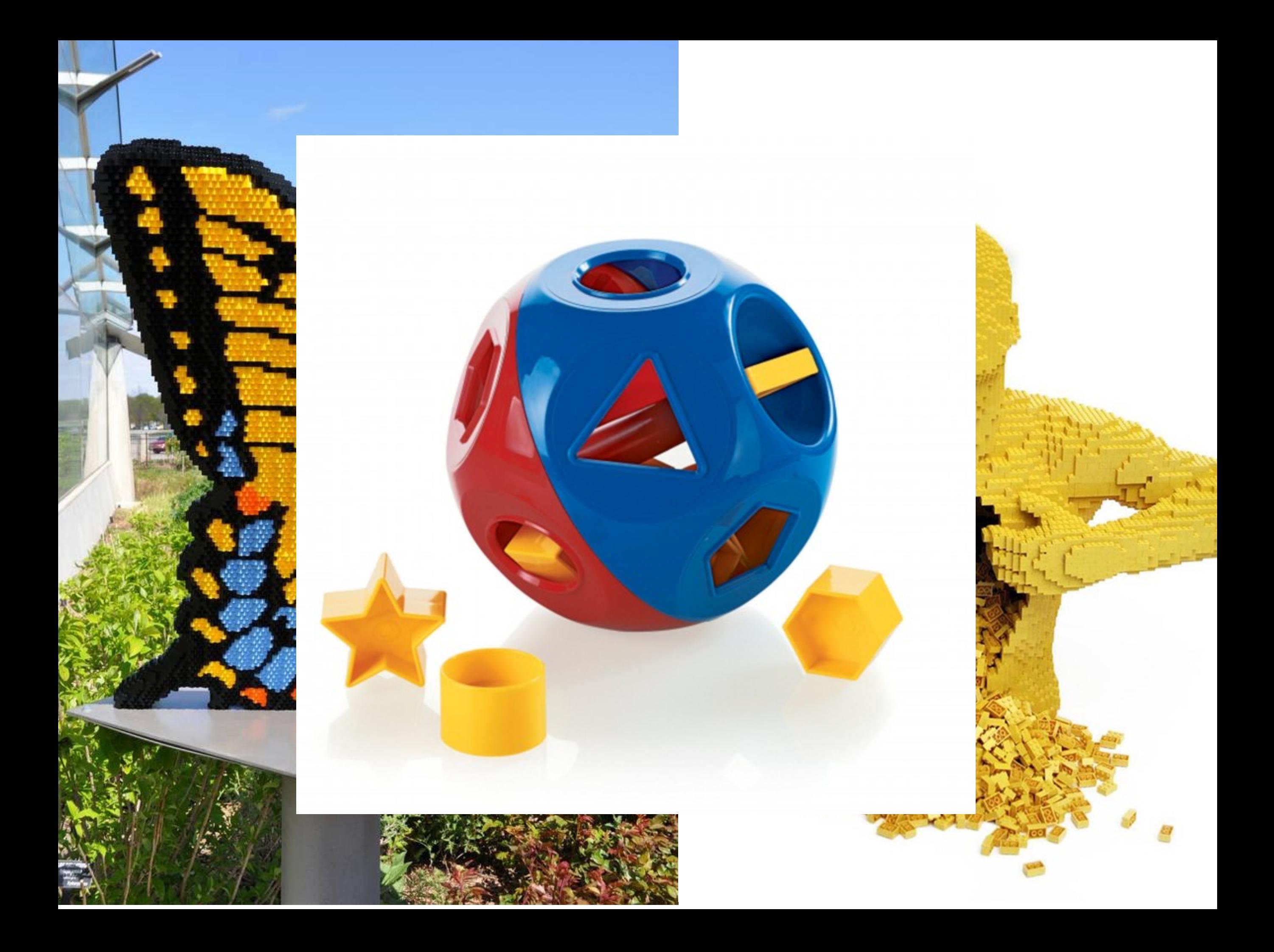

## R object types

"**Atomic**" basic types for the single element. (can't break it down any further).

numeric character logical

All objects have **class, mode** and **length** (the number of vector elements; everything is a vector in R) **names** are optional

**Derived** : combinations of atomic types or with special attributes

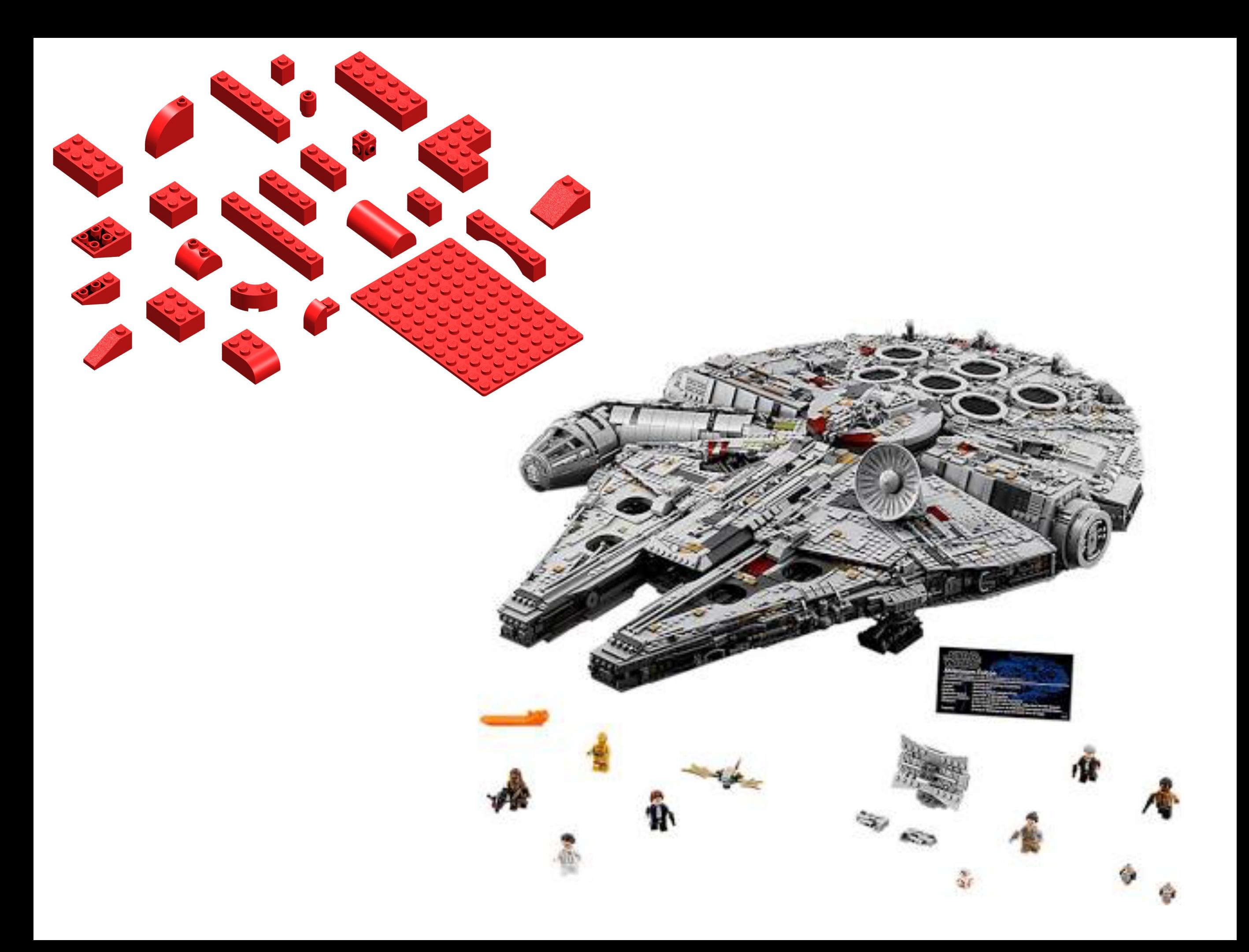

## R object types

"**Atomic**" basic types for the single element. (can't break it down any further). numeric character logical

All objects have **class, mode** and **length** (the number of vector elements; everything is a vector in R) **names** are optional

factor dataframe custom-programmed **Derived** : combinations of atomic types or with special attributes

Derived objects can have **attributes** such as:

**dim** (dimensions -- number of rows, columns)

#### **row.names**

(other programmer-defined attributes)

# R object types

- **Vector:** a one-dimensional array of arbitrary **length**.
- **Matrix:** a two-dimensional array with an arbitrary **number of rows and columns**.
- **Array:** as a matrix, but of **arbitrary dimension** (i.e., more than 2).
- **Data frame:** a set of data organized similarly to a matrix. However each column of the data frame may contain its own type of data. Columns typically correspond to variables in a statistical study, while rows correspond to observations of these variables.
- **Function:** a set of commands that are packaged into a unit with defined input and output (I/O is not necessary, though).
- **List:** an arbitrary collection of other R objects (which may include other lists).

```
> attributes(x) <- NULL
> x # now just a vector of length 6
[1] 1.000000 2.000000 3.000000 3.141593 
   3.141593 3.141593
> class(x) # vector is default mode
[1] "numeric"
> x < - cbind(a=1:3, pi=pi) # simple
                    # matrix w/ dimnames
> x a pi
[1,] 1 3.141593
[2,] 2 3.141593
[3,] 3 3.141593
> class(x)
[1] "matrix"
> attributes(x)
$dim
[1] 3 2
<u>Sdimnames</u>
$dimnames[[1]]
NULL
$dimnames[[2]]
[1] "a" "pi"
```
R can **save** information in variables or objects

**Assignment** works by two types of operators: **Equal** sign: right side stored in left side

$$
> x = 6 \qquad (put 6 into x)
$$

**Arrow**: assignment direction follows arrow

- $> x < 6$  (put 6 into x)
- $> 6 \Rightarrow x$  (put 6 into x)
- $> 6 = x$  (error! cannot put x into 6)

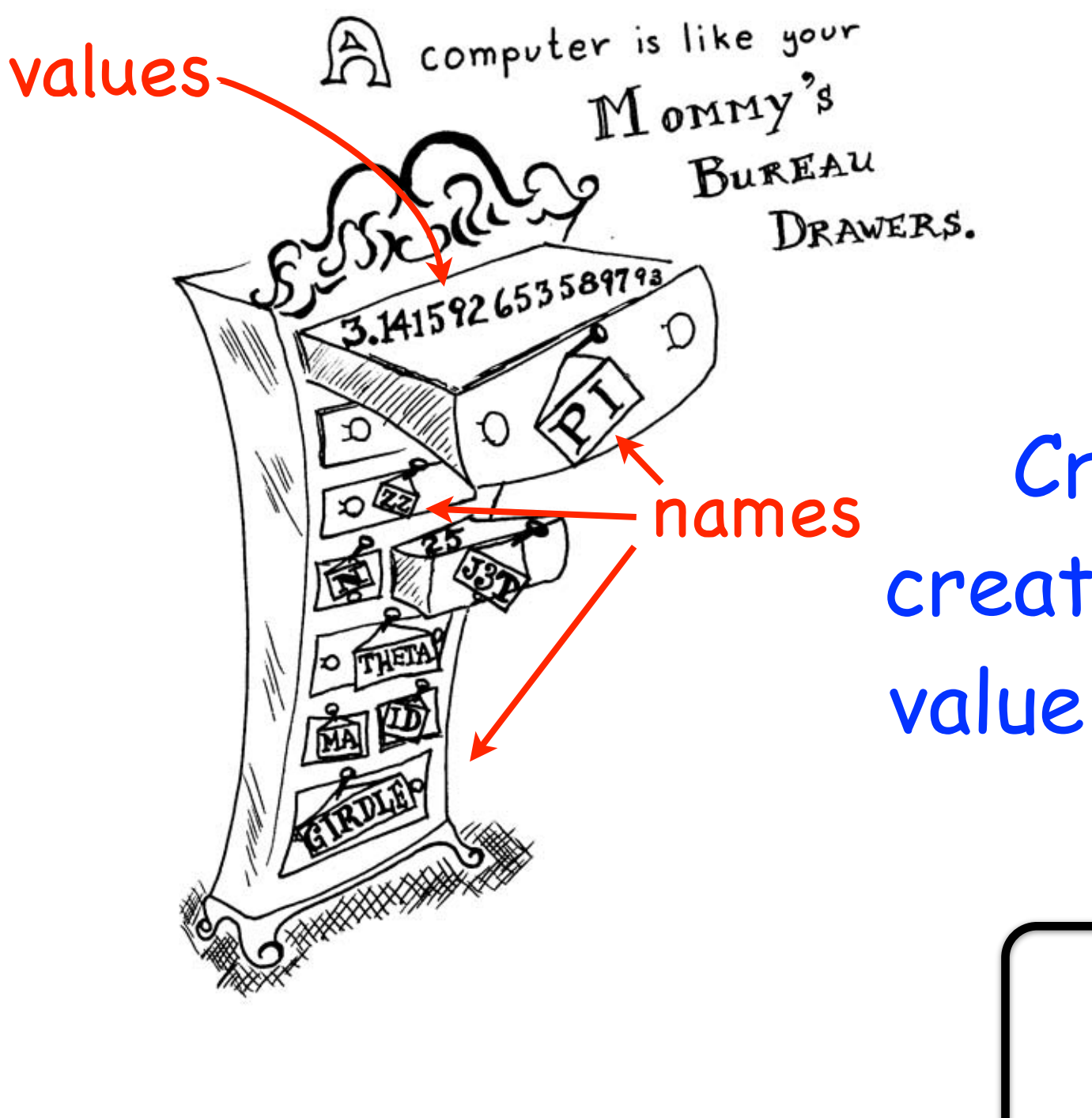

In R, there are drawers for: Numbers Characters (alphabetical strings) Logical (TRUE or FALSE) Complex Numbers (don't worry)

Create a new drawer by creating a name, and shoving a value into it - R will assign the "type" or "mode"

> x <- 25 name value > mode(x) [1] "numeric"

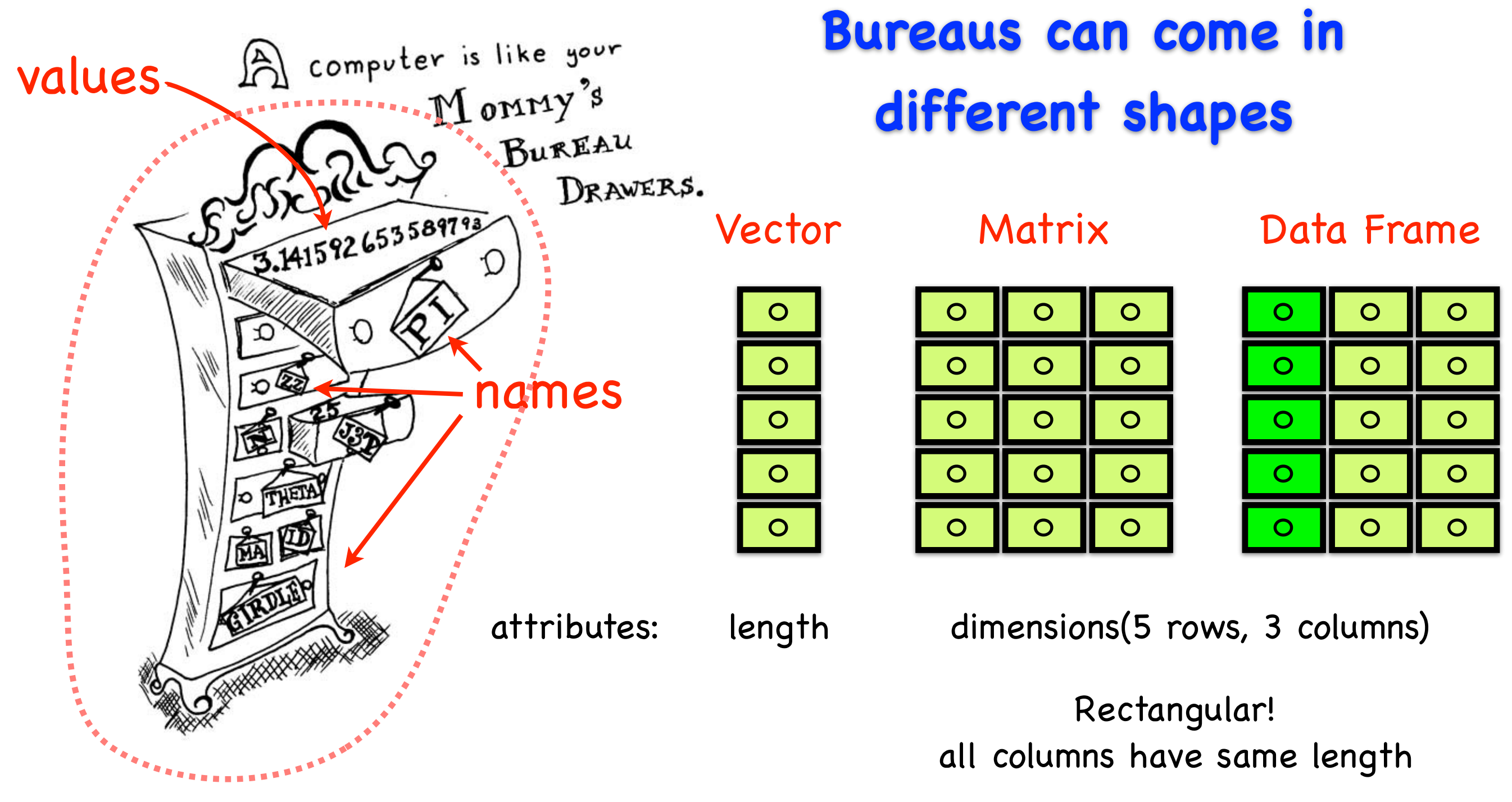

#### Object

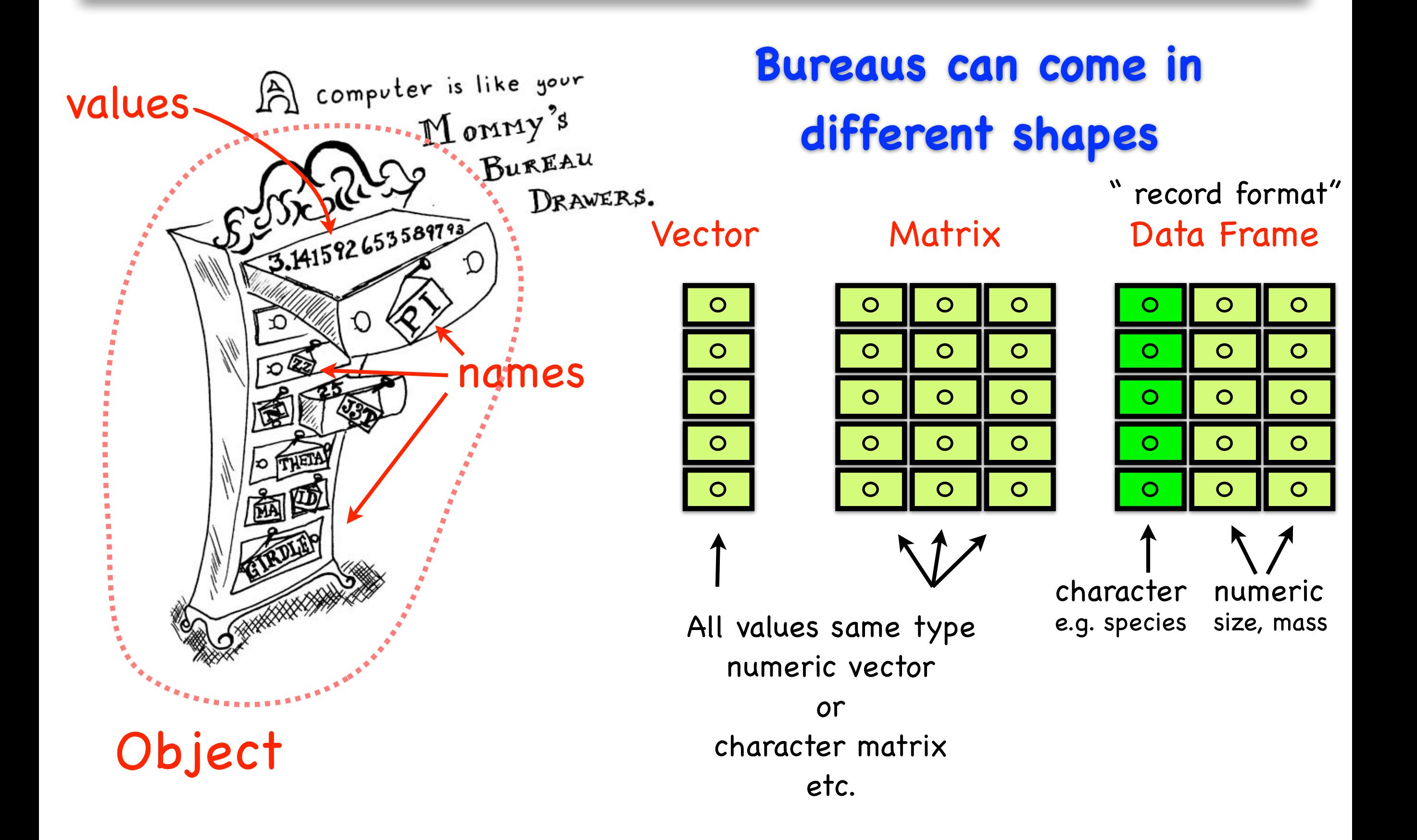

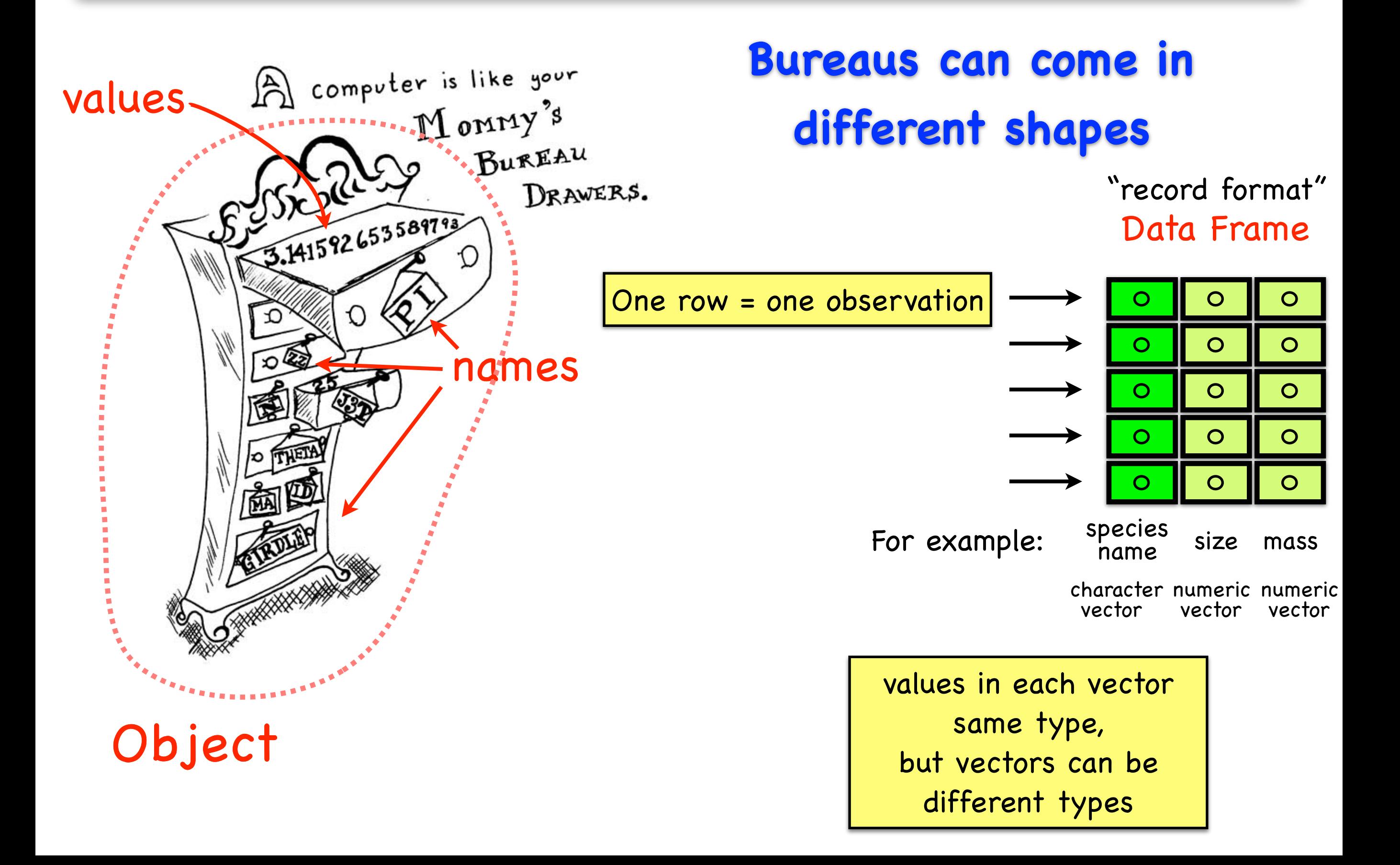

#### **Burelausf clime songeein different shapes classes of objects**

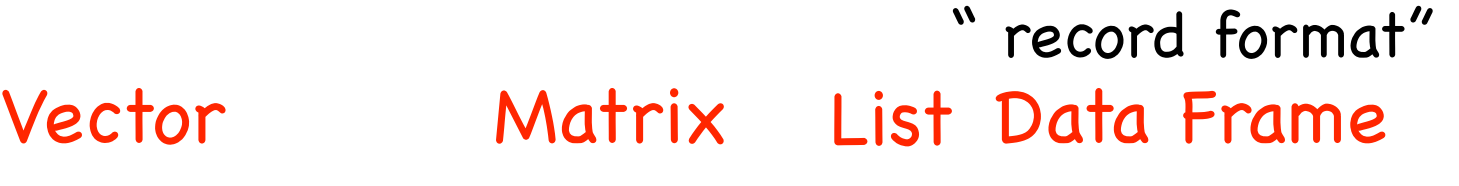

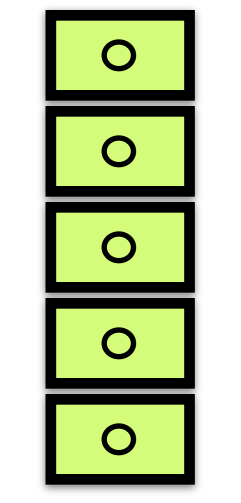

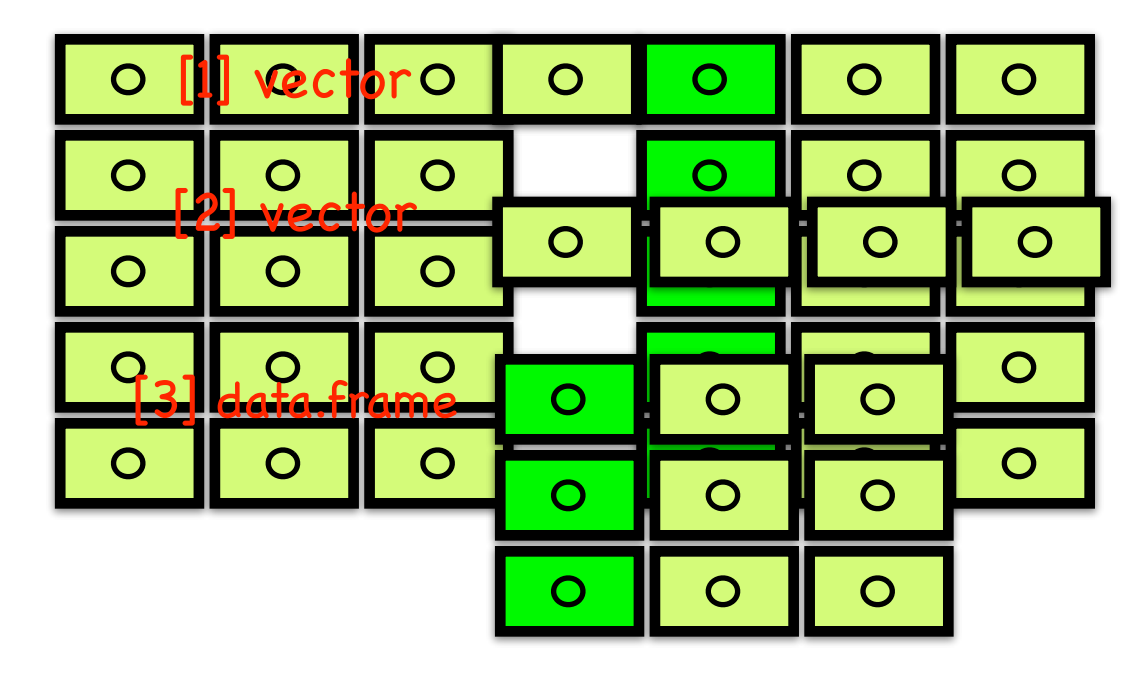

a "list" of objects - offers more flexibility - often used for model output - R has many functions that operate on lists

#### Functions

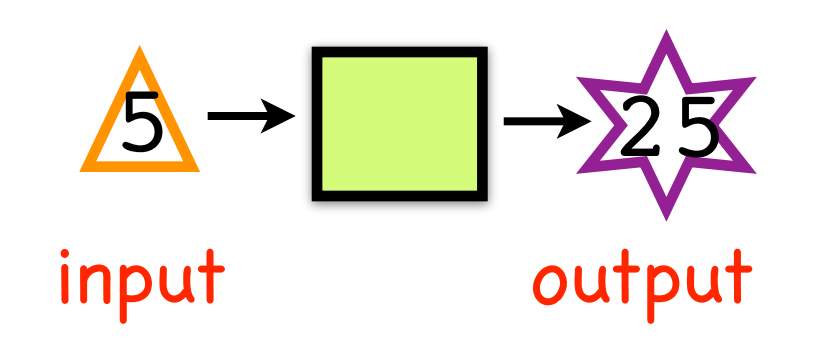

### Common Sources of Error

#### 1) Typos! Computers are very anal that way.

- > length =  $6$  # is not the same as
- > lengths = 6

#### 2) R is case sensitive

> length != Length

#### 3) Using ( ) when should use [ ] and vice versa

- $>$  mean(x)  $#$  use () for functions
- $>$  mean[x] # error
- $> x[5]$  # select an element of a vector, matrix, data.frame, etc.

 $> x(5)$  # error

#### 4) No comma or comma in the wrong place

- $> x[5,3]$  # fifth row, third column of x
- $> x[5 3]$  # error
- $> x[5,3,1 \# error]$

### Common Sources of Error

5) Forgetting quotes for character strings (R will assume it's another named object or variable)

$$
> treatment = c("a", "b", "c")
$$

> treatment ==  $a$  # error - R thinks a is another object

**mode** : the atomic data type (**class** = **mode** if object is atomic) numeric character logical

**class** : classes can be derived or atomic -- (and which methods are applied to the object are determined by its class) factor dataframe custom-programmed

When working with a new package, you want to know what kind of objects you are dealing with: A common source of error is trying to input the **wrong class** of object into a function

### Accessing parts of your dataframe

#### How matters, because of Inheritance

#### by index: mydat  $f$  row  $\#$ , column  $\#$

- $>$  mydat $[2, 1]$  # row 2, col 1
- > mydat $[2, ]$  # entire row 2
- >  $mydat[$ , 1] # entire first col

#### by name:

- > mydat[, "species"] # species col
- > mydat["species"] # same
- $>$  mydat[2, "size"]  $#$  row 2, col 2

#### using \$:

- > mydat\$species # species col
- $>$  mydat\$mass  $#$  mass col

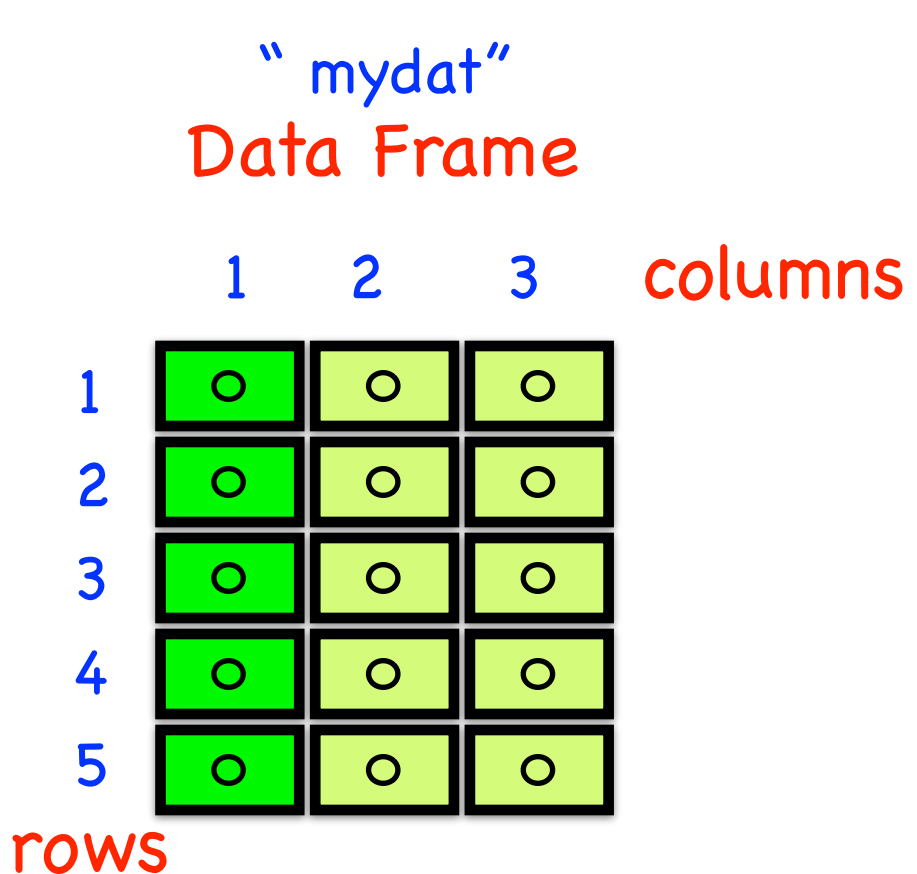

"species" "size" "mass" names

can also have rownames

### What is it?

The class of the new object depends on HOW you grab it Classes are inherited

Psst: A dataframe is a list of vectors

outside

using the [ ] method gets a **subset** of the dataframe  $=$  smaller dataframe

- $>$  mydat $[2, 1]$
- > mydat[, "species"]

using the \$ method grabs a **vector** from inside the dataframe = vector

> mydat\$species # species col

[[ ]] method: grabs the first level element "inside" the dataframe = vector

 $>$  mydat[[1]]  $#$  first column

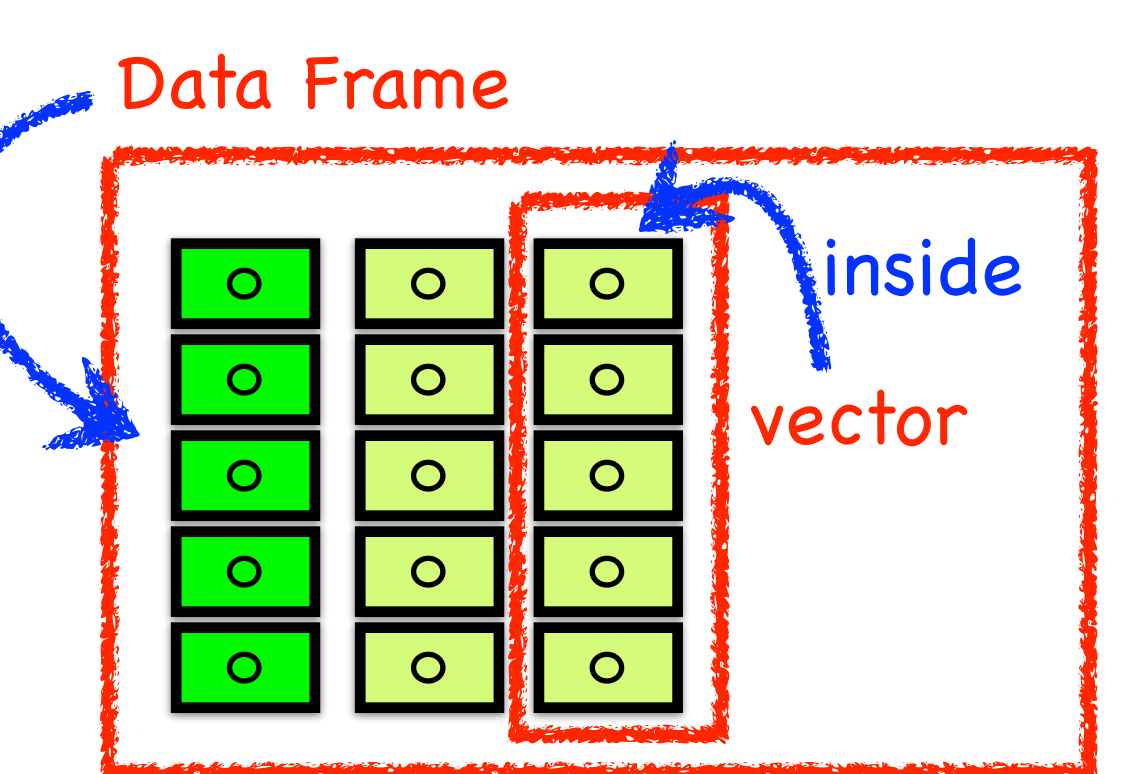